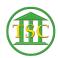

Knowledgebase > VoIP > Voicemail Guide including remote access

## Voicemail Guide including remote access

Chris Ilstrup - 2019-08-06 - VolP

Please use the guide provided by ADS to:

- Check your messages at your desk
- Check your messages remotely
- Send a message
- Review old messages
- Change setup / menu options

 $\underline{https://vermontgov.sharepoint.com/sites/ADS-IT/SharedDocuments/Cisco-Unity-Voicemail-Menu-Guide.pdf}$ 

| Tags      |  |  |  |
|-----------|--|--|--|
| voicemail |  |  |  |
| voip      |  |  |  |